## Wymagania edukacyjne dla klasy 6 szkoły podstawowej zgodne z podręcznikiem "Lubię to!"

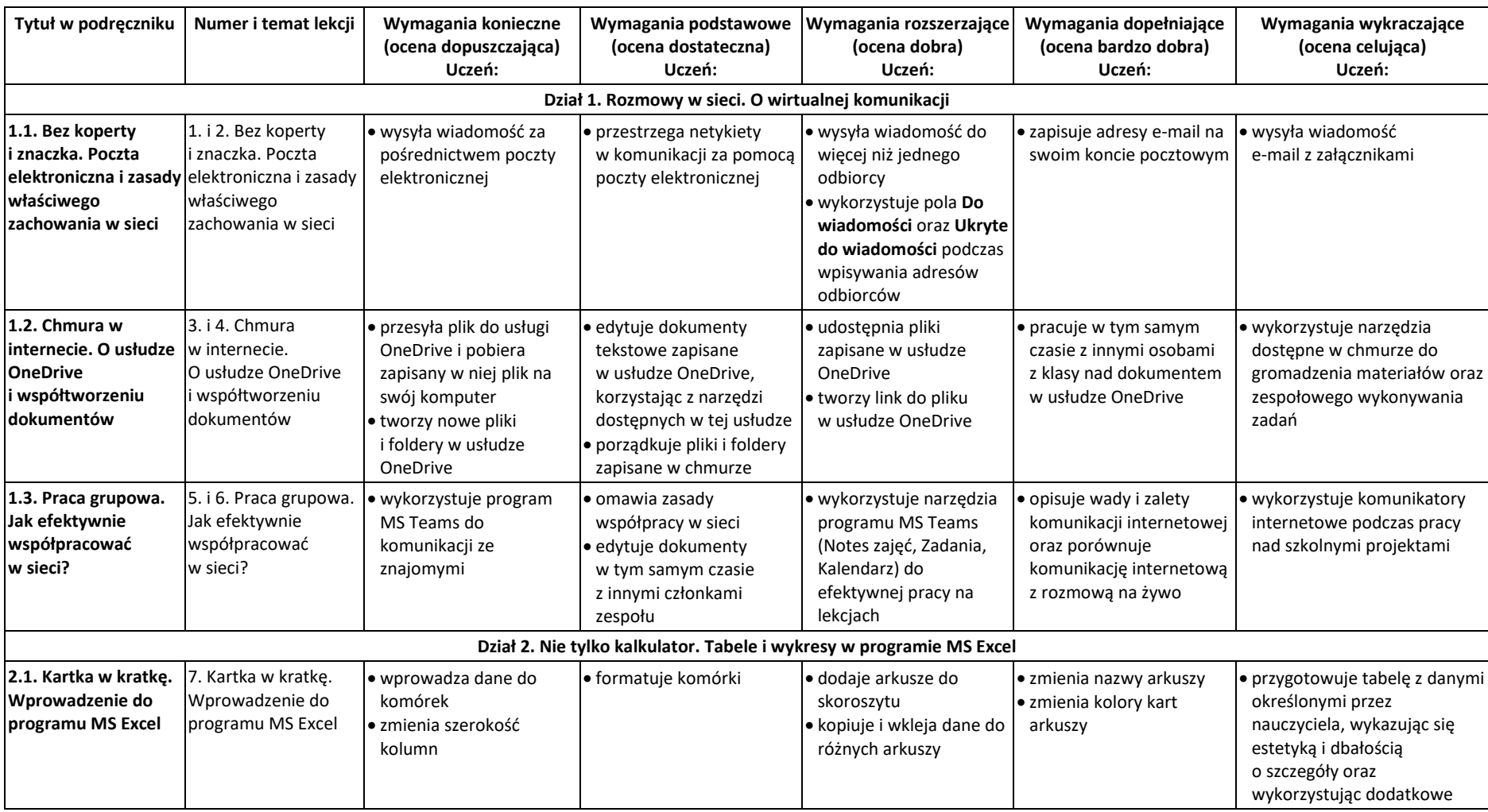

© Copyright by Nowa Era Sp. z o.o Autor: Michał Kęska

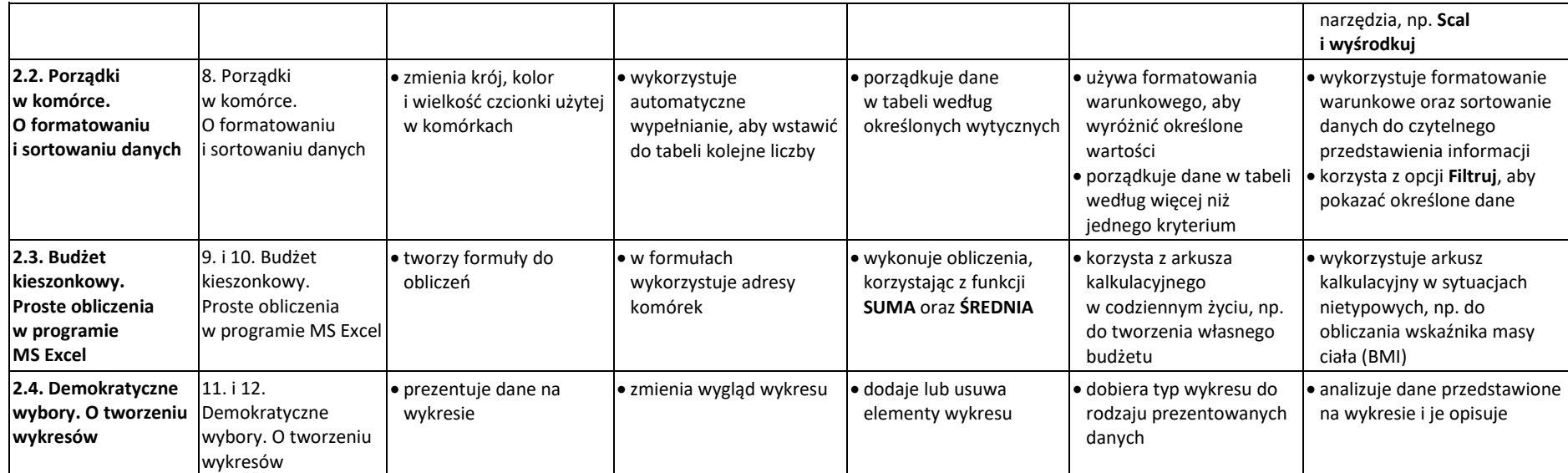

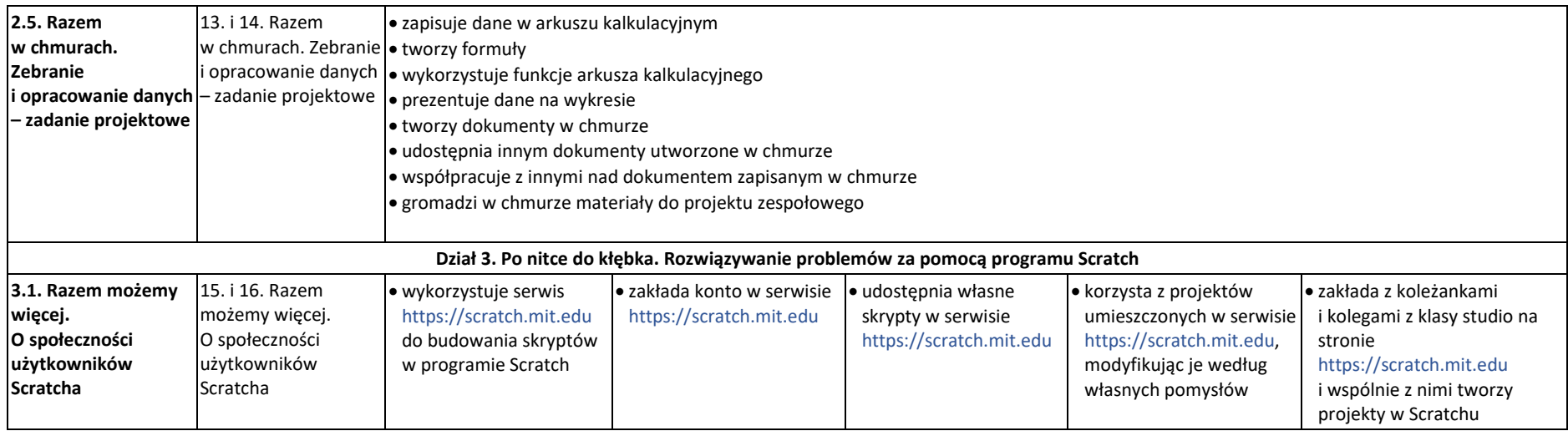

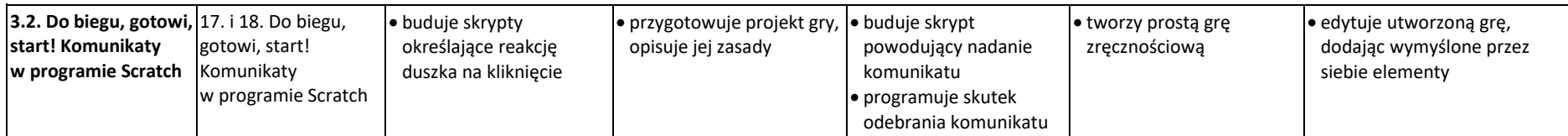

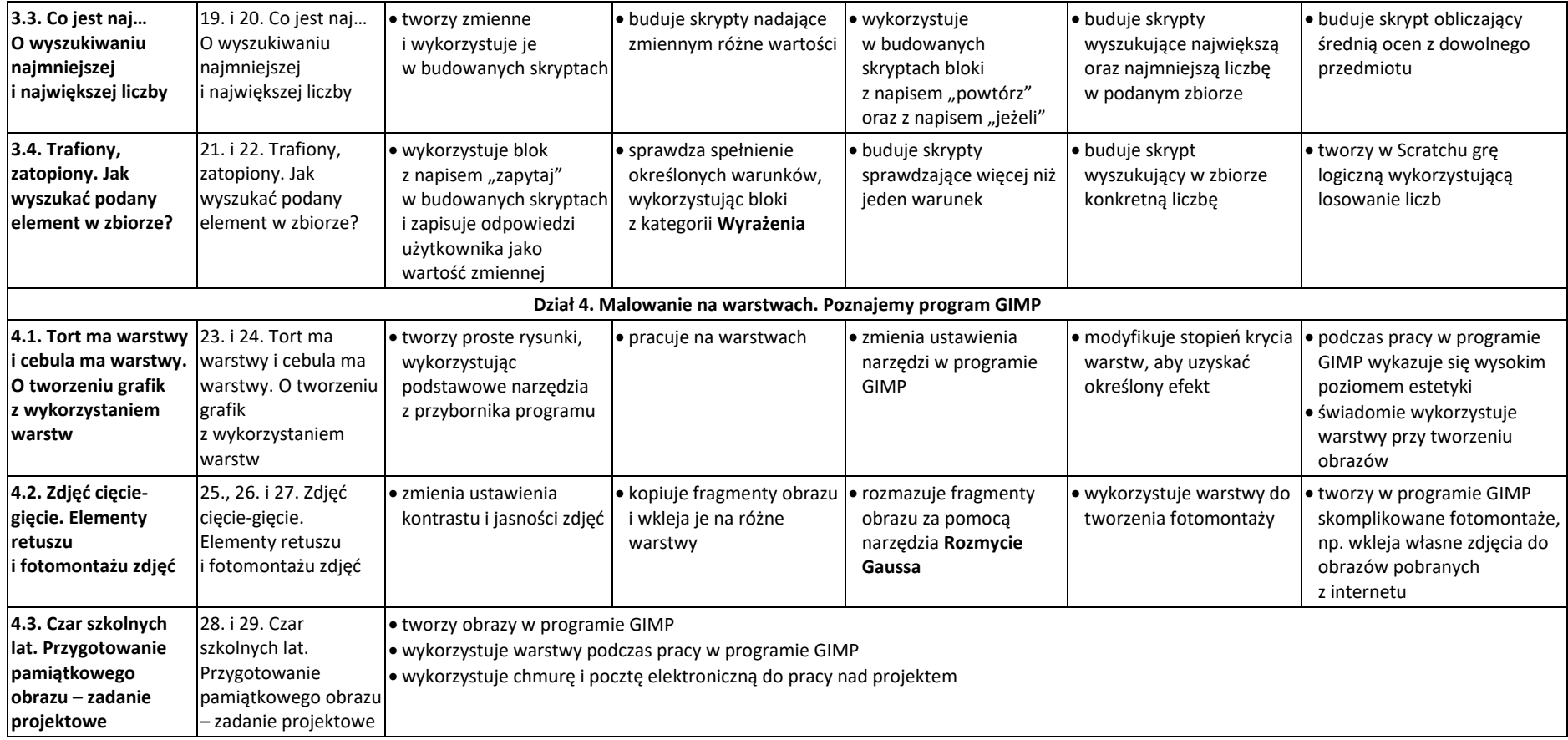